#### Clinical Data Repository Data Application

**Quick Guide** 

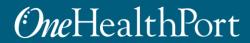

Created by and for the local healthcare community, OneHealthPort solves information exchange and workflow problems shared across healthcare organizations.

## Section A: Requester Information

- The first section of the data application is the requester information.
- Important! The individual completing the application must have the authority to submit and attest to the application on behalf of the submitting organization.

|                                                                                  | ith?                                                                                                    |
|----------------------------------------------------------------------------------|----------------------------------------------------------------------------------------------------|
| + CDR Data                                                                       | Application                                                                                                    |
| ÷                                                                                |                                                                                                    |
| Raise this request on beha                                                       | alf of *                                                                                                    |
| Enter name or email.                                                             |                                                                                                    |
| OneHealthPort. Final<br>received. OneHealthP                                     | ta Application form and all required attachments must be submitted to<br>decisions about data access cannot be made until the full application is<br>for will provide you with a response to your request within 30 days. If your<br>ed, OneHealthPort will work with you to further qualify your data request and<br>te Agreement. |
| Section A: Req                                                                   | uestor Information                                                                                                    |
|                                                                                  | ividual completing the application must have the authority to submit and<br>n on behalf of the submitting organization.                                                                                                    |
| Requestor Name:*                                                                 | · · · · · · · · · · · · · · · · · · ·                                                                                                    |
| nequestor nume.                                                                  |                                                                                                    |
|                                                                                  |                                                                                                    |
| Requestor Title:*                                                                |                                                                                                    |
|                                                                                  |                                                                                                    |
|                                                                                  |                                                                                                    |
| Organization: •                                                                  |                                                                                                    |
|                                                                                  |                                                                                                    |
| Address 1:*                                                                      |                                                                                                    |
| Address 1:*                                                                      |                                                                                                    |
|                                                                                  |                                                                                                    |
| Address 2:                                                                       |                                                                                                    |
|                                                                                  |                                                                                                    |
|                                                                                  |                                                                                                    |
| City:*                                                                           |                                                                                                    |
|                                                                                  |                                                                                                    |
|                                                                                  |                                                                                                    |
| State: *                                                                         |                                                                                                    |
|                                                                                  |                                                                                                    |
|                                                                                  |                                                                                                    |
| Zip:*                                                                            |                                                                                                    |
|                                                                                  |                                                                                                    |
| Email:*                                                                          |                                                                                                    |
|                                                                                  |                                                                                                    |
|                                                                                  |                                                                                                    |
| Phone Number:*                                                                   |                                                                                                    |
|                                                                                  |                                                                                                    |
|                                                                                  |                                                                                                    |
| 1) Your role in the orga                                                         | anization (select one):*                                                                                                    |
| Select                                                                           | v                                                                                                    |
| New option                                                                       |                                                                                                    |
|                                                                                  |                                                                                                    |
| New Option                                                                       |                                                                                                    |
| 2) Type of Organizatio                                                           | on, select all that apply: *                                                                                                    |
| 2) Type of Organizatic<br>DHospital, clinic, or                                  |                                                                                                    |
| 2) Type of Organizatic<br>Hospital, clinic, or<br>Health Plan                    |                                                                                                    |
| 2) Type of Organizatic<br>Hospital, clinic, or<br>Health Plan<br>Research entity | other delivery system                                                                                                    |
| 2) Type of Organizatic<br>Hospital, clinic, or<br>Health Plan<br>Research entity | other delivery system<br>ocal Government Agency<br>ncy                                                                                                    |

## Section B: Data Request Information

 Indicate the purpose and a description of the project for which the requested data will be used.

#### Section B: Data Request Information

3) For what purpose are you requesting data?\*

- Patient Care
- Population Health
- Care Quality
- Public Health
- Patient Consumer Access
- Community Social Service
- Research with IRB approval (OneHealthPort will collect a copy of your approved or exempt IRB determination status notification)
- Research not subject to IRB review

Other...

New option...

If you checked Research, not subject to IRB review, describe why data request is not subject to IRB review.

Normal text  $\checkmark$  B I  $\cdots$   $\equiv$   $\checkmark$  A  $\checkmark$   $:\equiv$   $:\equiv$   $\mathscr{O}$  <> () ?? — Asc

4) Describe your project and how you will use the CDR data. Provide enough detail so that reviewers will be able to assess the suitability of the Data Application request such as project goals and intended audience. \*

Normal text ∨ B I ··· = × A ∨ := := @ <> ① ?? - III

5) Are you requesting identified or deidentified data:\*

Identified

Deidentified

Refer to §164.514 and WA OCIO data classification for deidentification standards.

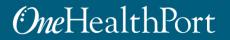

## Section B: Data Request Information Cont.

- Review the CDR Data Set Description document to learn more about the available data.
- Check the box next to the data categories that will be used to support your data application.

| Rep  | ository Program <u>website.</u> Select all that apply |
|------|-------------------------------------------------------|
| Clin | ical Data                                             |
|      | Administered Medications                              |
|      | Allergen                                              |
|      | Allergic Agent                                        |
|      | Allergic Reaction Descriptions                        |
|      | Allergic Reaction severity                            |
|      | Drug Codes                                            |
|      | Family History                                        |
|      | Immunizations                                         |
|      | Lab Tests and Results                                 |
|      | Plan of Future Treatment                              |
|      | Prescribed Medications                                |
|      | Prescribed Information                                |
|      | Problems                                              |
|      | Procedures                                            |
|      | Progress Notes                                        |
|      | Reason for Visit                                      |
|      | Rx Generic Substitution                               |
|      | Social History                                        |
|      | Vital Signs                                           |
|      | Functional Status                                     |
|      | Medical Equipment                                     |
|      |                                                       |
|      | Irance                                                |
|      | Insurance Contact Info                                |
|      | Patient's Insurance                                   |
|      |                                                       |
| Pati | ent                                                   |
|      | Advance Directives                                    |
|      | Data Sponsor                                          |
|      | Patients Demographics                                 |
|      | Patient Email                                         |
|      | Patient Employer                                      |
|      | Patient Ethnicity                                     |
|      | Patient Home Address                                  |
|      | Patient Language                                      |
|      | Patient Occupation                                    |
|      | Patient Phone Number                                  |
|      | Patient Race                                          |
|      |                                                       |
|      | titioner                                              |
|      | Author of CCD                                         |
|      | Custodial Organization                                |
|      | Facility Data                                         |
|      | Practitioner ID Information                           |
|      | Primary Care Practitioner                             |
|      | Visited Clinic Data                                   |
|      |                                                       |
|      | Document Data                                         |
|      | CCD Header                                            |
|      | Confidentiality Code                                  |
|      | Place of Service                                      |

Rep

6) Select the data you will use for your project. Data elements can be found on the Clinical Data

## Section B: Data Request Information Cont.

- Complete the questions regarding type of data requested.
- Be specific about the time period for the data you are requesting to ensure it supports the intended use.

| 7) Select the type of data product you are requ<br>Custom Data Extract<br>Custom Analytic Report                                                       | esting (check only or  | ne option):*        |       |
|----------------------------------------------------------------------------------------------------|------------------------|---------------------|-------|
| Details about the CDR data and data products ca<br>Repository Program <u>website</u> .                                                                 | n be found on the Cli  | inical Data         |       |
| 8) Do you have a list of patients for whom you<br>Yes<br>No                                                                                            | are requesting data?   |                     |       |
| If yes, indicate number of patients:                                                                                                    |                        |                     |       |
| 9) Provide the timeframe for your data needs: *<br>Start Date:                                                                                         |                        |                     |       |
| e.g. 8/11/2023                                                                                                    |                        |                     | Ē     |
| End Date:                                                                                                    |                        |                     |       |
| e.g. 8/11/2023                                                                                                    |                        |                     | Ē     |
|                                                                                                    |                        |                     |       |
| 10) Do you anticipate this is a one-time request One-time request for a single dataset Monthly subscription Quarterly subscription Annual subscription | or an ongoing requ     | est? *              |       |
| If a subscription is selected, OneHealthPort will p<br>Compliance that is required for the application.                                                | rovide a Certificate o | f Continued Need ar | d     |
| 11) Will the data be linked with existing organiz Yes (describe below) No                                                                              | ational patient data,  | such as with EHR d  |       |
|                                                                                                    |                        |                     | ata?* |
| Describe what data will be linked to the CDR in                                                                                                    | ormation:              |                     | ata?* |

## Section C: Confidentiality and Security of Data Set

- Submitter must agree to the data destruction and the Confidentiality Agreement requirements.
- Submitter must type in name as authorized signature for submission of application.
- After application is sent, OneHealthPort will work with the data requester to complete additional documents that will be included in the data application packet.

#### Section C: Confidentiality and Security of Dataset

12) Data Destruction: \*

Per the Data Use Agreement (DUA), the data recipient must provide evidence to OneHealthPort that the data has been destroyed after the project has been completed. A signed Certificate of Project Completion & Data Destruction must be provided within 10 days of the end of the project, or termination of the DUA, whichever is sooner. Check the following box to indicate you will abide with these data destruction requirements.

I agree to the data destruction requirements.

13) Briefly describe your plan to protect the information in accordance with HIPAA, OCIO 141.10 or other state or federal regulations: \*

Normal text ∨ B I ···· = × A ∨ i≡ i≡ & (> (> () )) - M

14) Do you plan to share the CDR data or derived data products with anyone other than the authorized data users from your organization?\*

Yes (OneHealthPort will provide a Recipient Data Output that is required for the application)
 No

15) Requestor is also required to complete a List of Authorized Data Users and submit a Confidentiality Agreement signed by each user. OneHealthPort will provide these documents to the data requestor and collect all signed documents.\*

I agree to provide a Confidentiality Agreement executed by each authorized data user prior to accessing the CDR data.

By submitting this data request form, I attest to 1) the accuracy of the information provided, 2) my organization's ability to meet data privacy and security requirements, and 3) my authority to act on behalf of the organization seeking CDR data for the purposes described in this application.

Type name below as signature\*

d Cancel

Powered by 🎝 Jira Service Management

- Following submission of the data application, submitters are encouraged to set up an account to work with OneHealthPort during the data submission process.
- The data application workflow sends an automated email confirming receipt of the application.
- Click on View Request to begin the account set up.

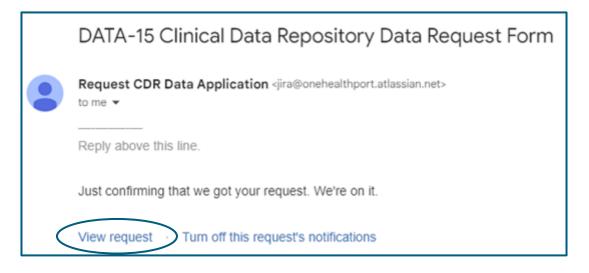

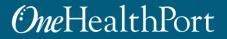

• Select **Sign up with password** to continue the user account set up.

| Sign up to continue<br>Email address | mail address          |
|--------------------------------------|-----------------------|
|                                      |                       |
|                                      |                       |
|                                      | <u> </u>              |
| Sign up with password                | Sign up with password |

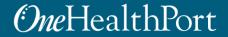

 After signing up, the system will send a private signup link to the submitter's email address.

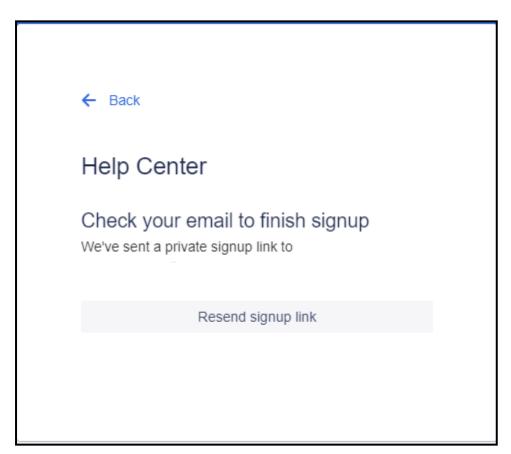

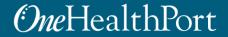

• Click on the **Sign up** link to finish signing up for the portal.

Finish signing up to Help Center 🔉 🔤

| 5 |     |
|---|-----|
|   |     |
|   | r . |

Help Center <jira@onehealthport.atlassian.net> to me <

Almost done!

Follow the link below to finish signing up to Help Center. For security, don't share this link with anyone.

Sign up

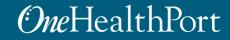

 Enter full name and choose a password to complete the sign-up process for access to the portal.

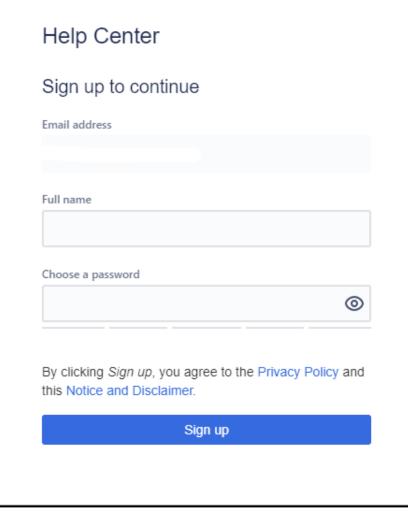

- After completion of the sign-up process, submitter will be directed to the portal home page.
- Navigate to the Help Center.

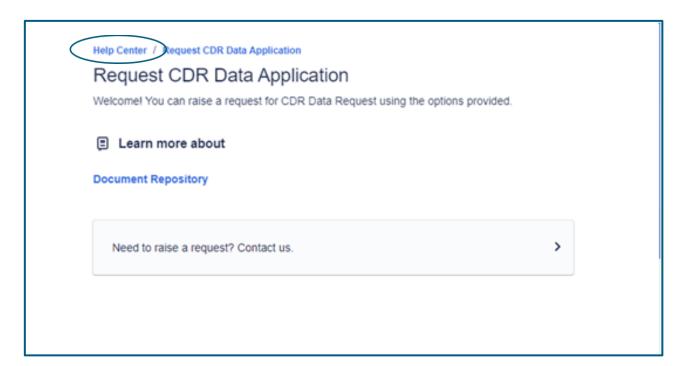

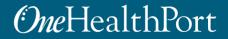

- The link to the Data Application Portal Help Center is: <u>https://onehealthport.atlassian.net/servicedesk/customer/portals</u>
- On the home page of the Help Center, click on **Requests** in the upper righthand corner of the screen to view data application requests.
- The icon to the right of Requests is the log out to the Help Center.

| Welcome to the Help Center         Find help and services | Help Center |                            |   | 2 Requests |
|-----------------------------------------------------------|-------------|----------------------------|---|------------|
| Find help and services Q                                  |             | Welcome to the Help Center |   |            |
|                                                           |             | Find help and services     | Q |            |

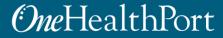

 Click on the Reference item in the row that contains the application you want to review or to communicate with OneHealthPort.

| Help Cente | r                    |             |                                               |              |                              | Q           | 2 Reque | sts |
|------------|----------------------|-------------|-----------------------------------------------|--------------|------------------------------|-------------|---------|-----|
|            | Help Center<br>Reque | ests        |                                               | _            |                              |             | •••     |     |
|            | Request o            | contains    | Q Status: Open requests V Crea                | ated by me 🔻 | Request type 🗸               |             |         |     |
|            | Туре                 | Reference ¢ | Summary                                       | Status       | Service project              | Requester ≎ |         |     |
|            | ₽<                   | DATA-15     | Clinical Data Repository Data<br>Request Form | IDENTIFIED   | Request CDR Data Application | n           |         |     |
|            | <u>+</u>             | DATA-14     | Clinical Data Repository Data<br>Request Form | IDENTIFIED   | Request CDR Data Application | on          |         |     |

- After selecting the referenced item, the full data application will appear.
- The communication thread with OneHealthPort and the submitter appears at the bottom of the application.
- To view the communication thread only, click on **Hide details**.

| Help Center |                                                                                                    | Q 0                  | Requests |
|-------------|----------------------------------------------------------------------------------------------------|----------------------|----------|
|             | Help Center / Request CDR Data Application / DATA-15<br>Clinical Data Repository Data Request Form                                                                                                    |                      |          |
|             |                                                                                                    | atus                 |          |
|             | Clinical Data Repository Data Application Form                                                                                                    | Notifications on     |          |
|             | Instructions: This Data Application form and all required attachments       Red         must be submitted to OneHealthPort. Final decisions about data access       Image: Comparison of the submitted submitted su | CDR Data Application |          |

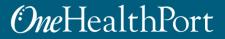